**ARTRAGIS** FIRM1 **LTHMS**  $ACHE$ **VINCE** TAURRE ROCKAROUND **GCODEUR** 

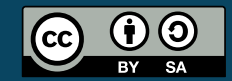

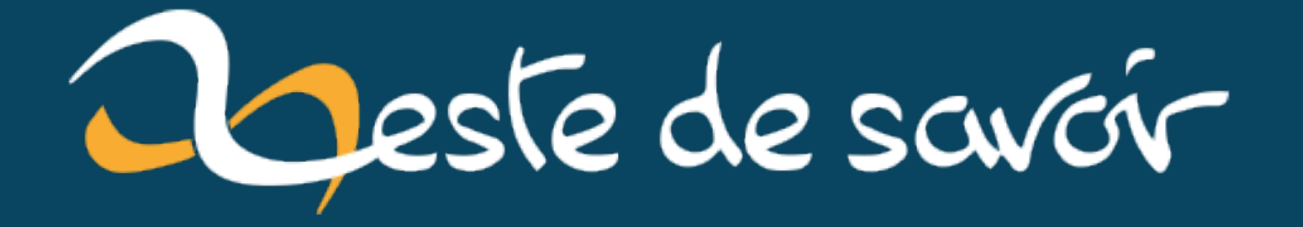

# Récap' communautaire  $\#16$  — Juin 2019

15 juin 2020

# **Table des matières**

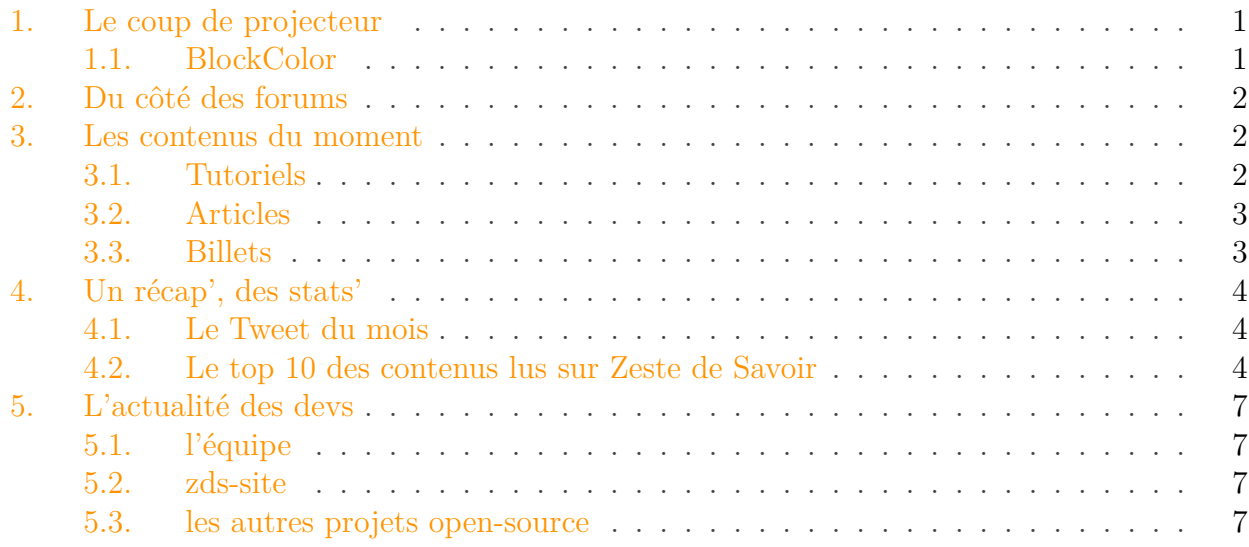

Nous sommes maintenant en juillet, le mois de juin est terminé, et voici le récap!

Petit rappel habituel avant de commencer: la rédaction du prochain récap' a déjà démarré et est ouverte à tous. On vous donne rendez-vous sur [le sujet de la bêta](https://zestedesavoir.com/forums/sujet/12666/recap-communautaire-17-juillet-2019/)  $\mathbb C$ .

# <span id="page-2-0"></span>**1. Le coup de projecteur**

#### <span id="page-2-1"></span>**1.1. BlockColor**

Ce mois-ci, @mrchiantos nous a présenté son projet : [BlockColor](https://zestedesavoir.com/forums/sujet/12620/blockcolor-sandbox-creatif-avec-8-couleurs/) . Le projet est un *fork* de [Minetest](http://www.minetest.net/)  $\sigma$ , et propose un univers composé de blocs de 8 couleurs. On peut bien sûr utiliser des blocs de construction pour bâtir tout ce que l'on veut, mais aussi utiliser des véhicules, changer ses vêtements, ou encore planter des arbres. L'idée est que le jeu « permet d'offrir une vision différente ou une alternative à des jeux violents, de survie ou de combats », basée sur la créativité.

Le code source (principalement en Lua) est disponible [sur github](https://github.com/Mrchiantos/minetest)  $\sigma$  si vous souhaitez donner un coup de main.

#### 2. Du côté des forums

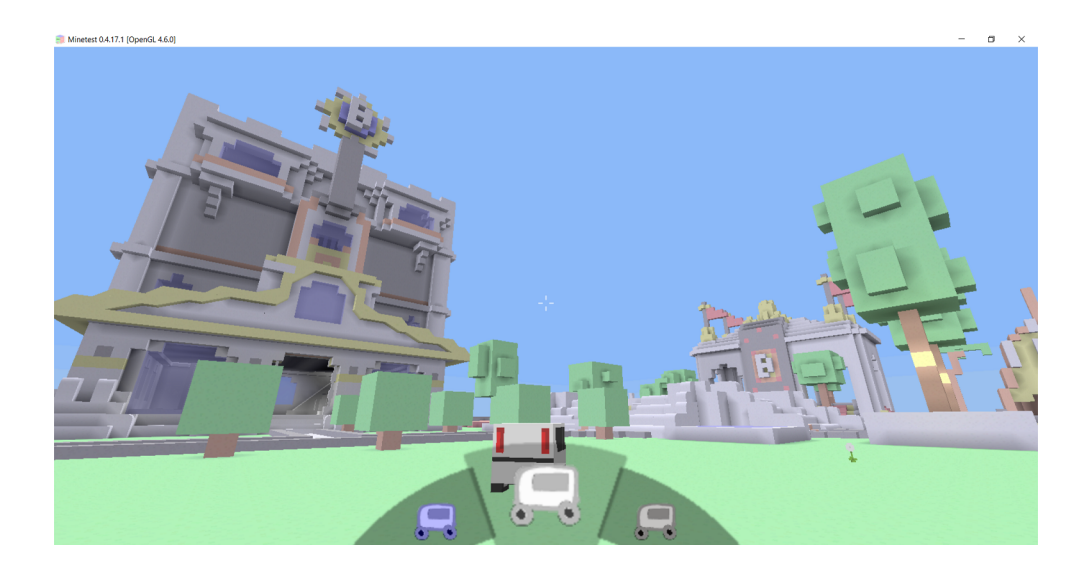

# <span id="page-3-0"></span>**2. Du côté des forums**

Nos forums sont actifs, et bien des sujets sont intéressants. En voici ici quelques-uns.

@qwerty voudrait bien acheter un nouveau téléphone. Mais en 2019, il y a des dizaines de marques, certaines avec des problèmes de respect de la vie privée, d'autres qui envoient des informations à leur gouvernement, d'autres encore qui empêchent de désinstaller certaines applications, et puis lesquelles nous laissent changer la batterie ? [Pas facile de choisir...](https://zestedesavoir.com/forums/sujet/12643/acheter-un-smartphone-en-2019/?page=1)

[On peut souffrir de son introversion](https://zestedesavoir.com/forums/sujet/12599/suis-je-introverti-est-ce-un-probleme/)  $\sigma$ , et il ne faut pas hésiter à en parler, que ce soit à des proches ou à de relatifs inconnus sur internet comme ici, ne serait-ce que pour se décharger. Et puis si en plus on peut recevoir de bons conseils de nos zestes, c'est tout bénéfice !

Le *dual zinc* dans le dentifrice, [avancée scientifique ou élément](https://zestedesavoir.com/forums/sujet/12639/le-dentifrice-au-dual-zinc-et-a-largirine/?page=1#p204828) *marketing*?  $\sigma$  @etherpin voudrait bien savoir ce qu'il se met dans la bouche.

# <span id="page-3-1"></span>**3. Les contenus du moment**

Fait rare ce mois-ci : ce ne sont pas moins de quatre tutoriels qui ont été publiés. Par contre, petit mois pour les articles et les billets.

### <span id="page-3-2"></span>**3.1. Tutoriels**

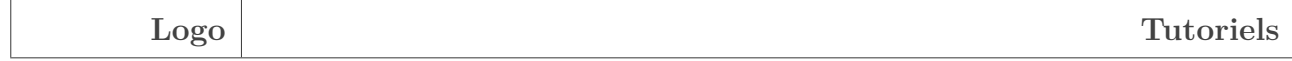

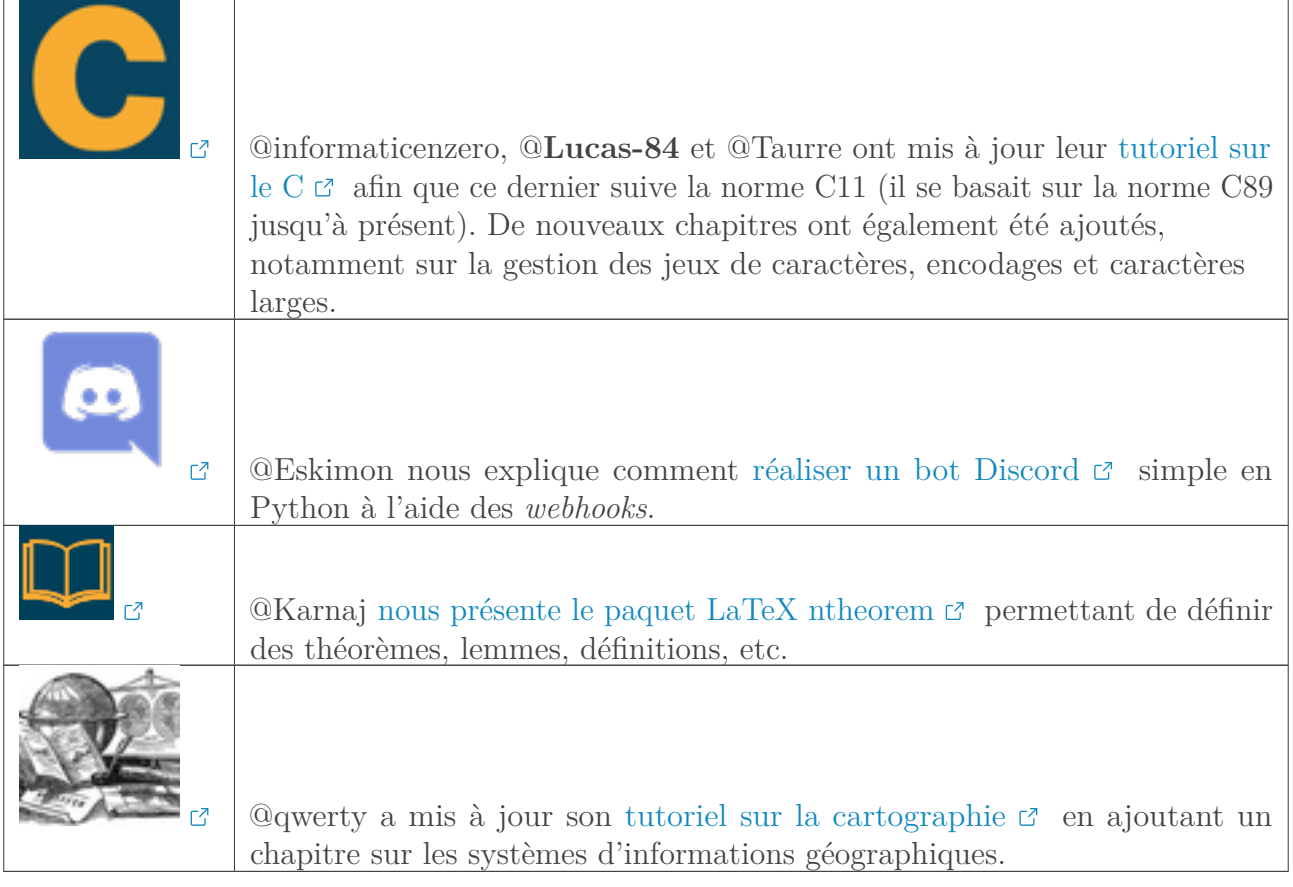

De nombreux contenus attendent vos retours en bêta. C'est le cas du guide du contributeur, dont vous pouvez lire et commenter la nouvelle mouture [en suivant ce lien](https://zestedesavoir.com/forums/sujet/6087/le-guide-du-contributeur/?page=2#p202573)  $\sigma$ .

# <span id="page-4-0"></span>**3.2. Articles**

Vous connaissez déjà certainement @Ryx et ses tutos sur la musique, mais le connaissez-vous réellement ? Ce mois-ci, vous pouvez lire son [entretien exclusif](https://zestedesavoir.com/articles/3133/rencontre-avec-ryx/)  $\sigma$ , juste pour les zestes !

# <span id="page-4-1"></span>**3.3. Billets**

Ce mois-ci, sept billets ont été publiés.

@informaticienzero présente [une solution pour avoir des environnements de développement](https://zestedesavoir.com/billets/3202/docker-vs-code/) sans utiliser d'environnements virtuels, non universels.

@Aabu a décidé d'analyser l'impact des qualifications sur la place finale en  $F1 \text{ } \mathcal{C}$ , dans deux circuits différents. Les résultats sont étonnants par certains aspects et confirment qu'il est plus facile de doubler sur certains circuits.

Dernier billet mis en valeur ce mois-ci, mais tous sont intéressants, @FougereBle vous fait un retour d'expérience sur GameCodeur, une école en ligne pour apprendre à créer des jeux vidéos. Est-il utile de payer pour avoir accès à un fil directeur ? Il vous donne [son avis](https://zestedesavoir.com/billets/3209/apprendre-a-creer-des-jeux-compte-rendu-dexperience-perso/)  $\sigma$ .

#### 4. Un récap', des stats'

# <span id="page-5-0"></span>**4. Un récap', des stats'**

## <span id="page-5-1"></span>**4.1. Le Tweet du mois**

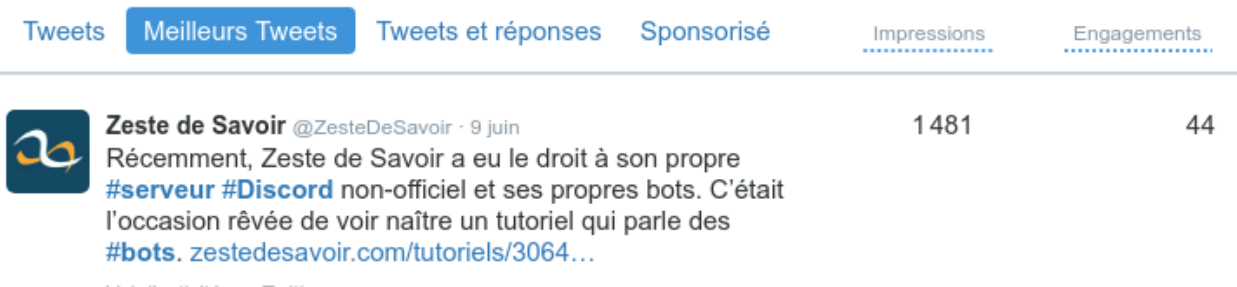

Voir l'activité sur Twitter

Figure 4.1. – Le tweet du mois

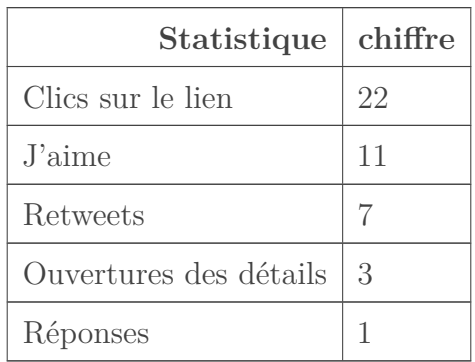

On en profite pour vous rappeler comment rejoindre notre serveur Discord. Il vous suffit de cliquer sur ce lien : <https://discord.gg/ue5MTKq> $\varnothing$ . Le sujet présentant l'initiative est quant à lui disponible [ici](https://zestedesavoir.com/forums/sujet/12123/discord-zeste-de-savoir/)  $\mathbb{C}$ .

## <span id="page-5-2"></span>**4.2. Le top 10 des contenus lus sur Zeste de Savoir**

Du 1er juin au 27 juin 2019.

#### **4.2.1. Tutoriels**

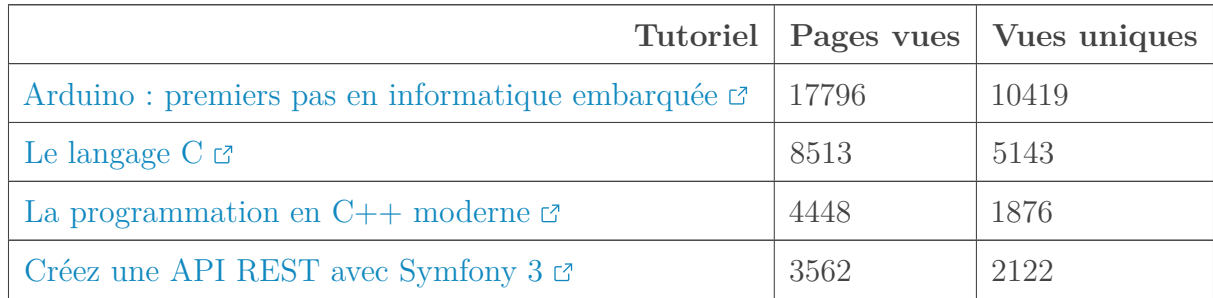

#### 4. Un récap', des stats'

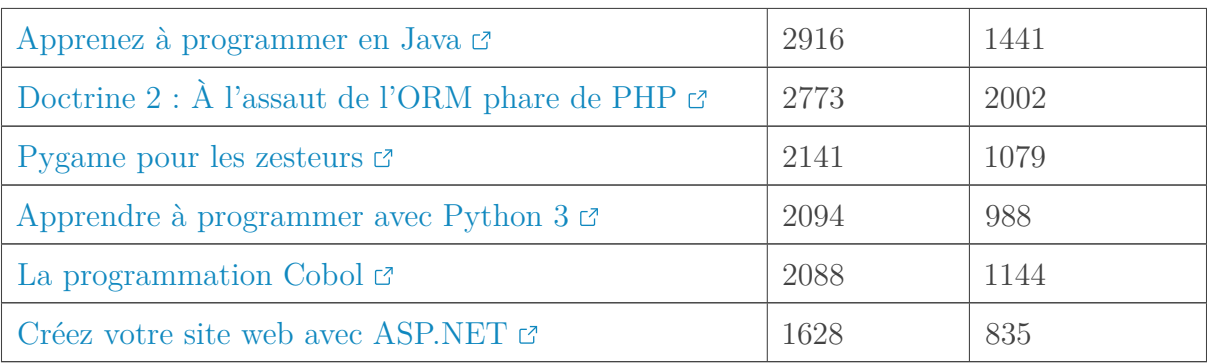

#### **4.2.2. Articles**

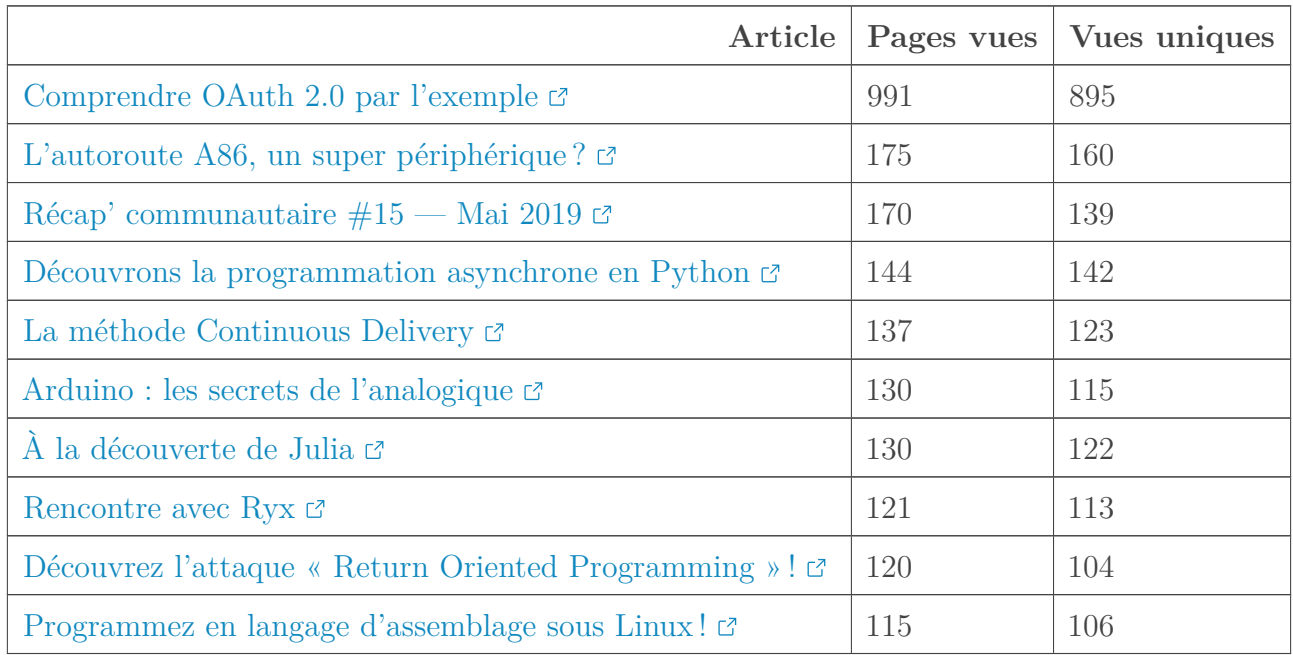

# $i$  La mise en Une tient ses promesses

Deux articles mis en avant durant le mois (« La méthode Continuous Delivery » et « À la découverte de Julia ») se retrouvent dans le top 10 des articles les plus lus.

#### **4.2.3. Billets**

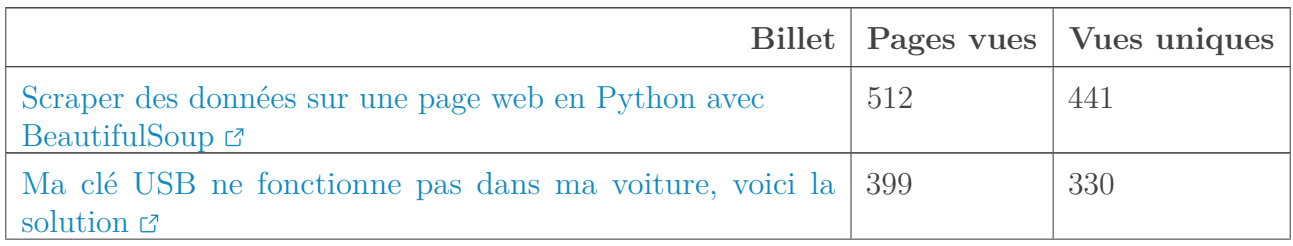

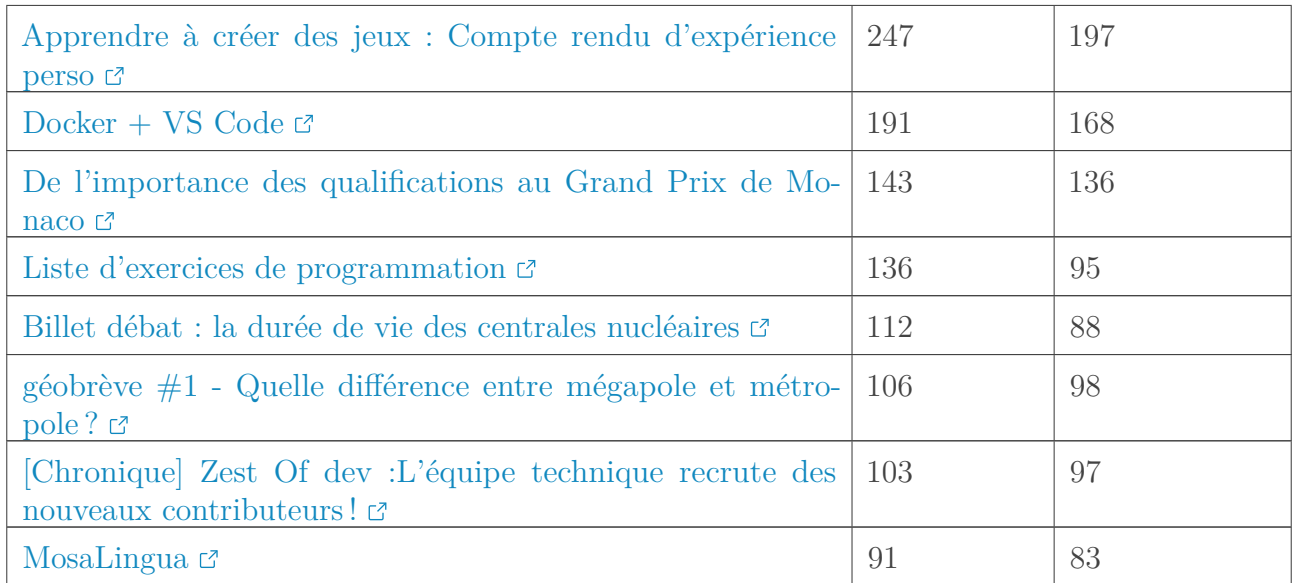

# **4.2.4. Sujets**

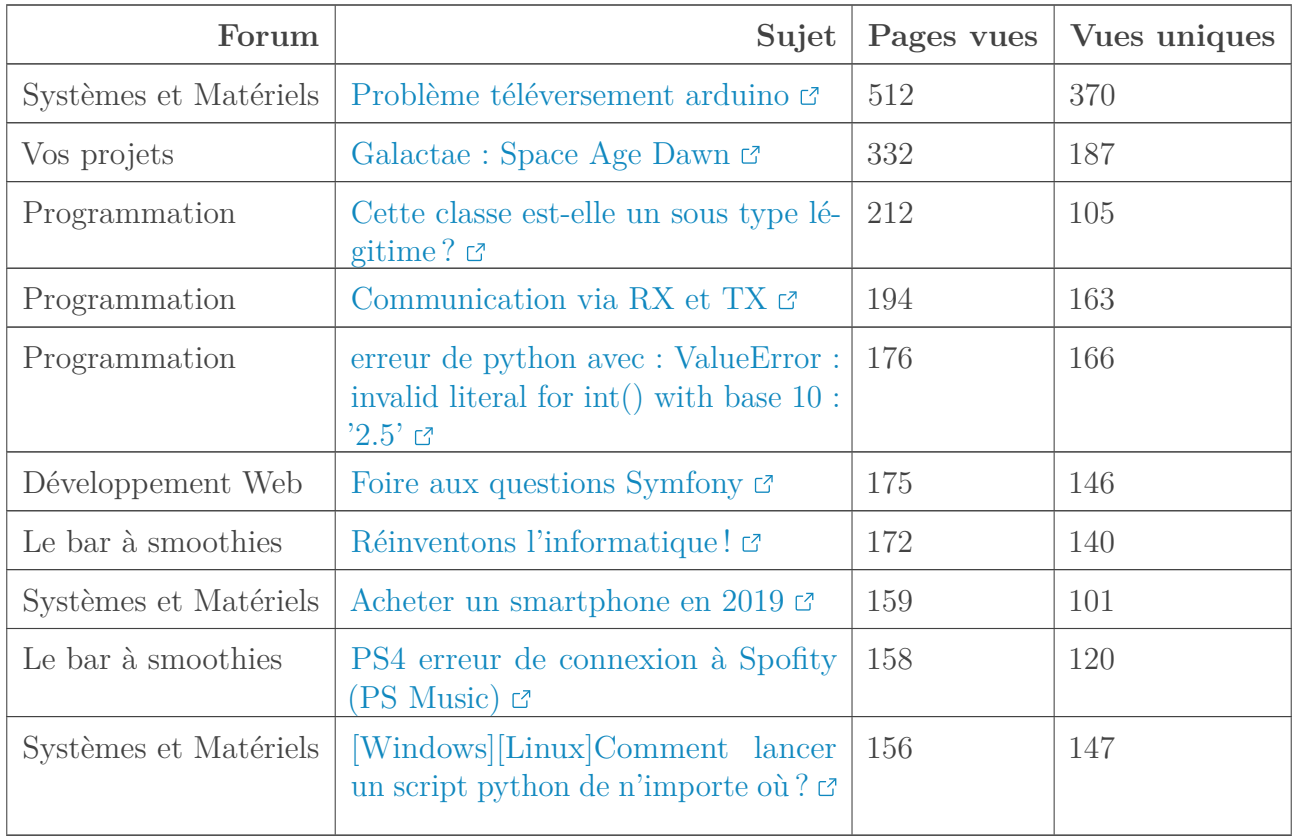

#### 5. L'actualité des devs

# <span id="page-8-0"></span>**5. L'actualité des devs**

# <span id="page-8-1"></span>**5.1. l'équipe**

Le [recrutement](https://zestedesavoir.com/billets/3179/chronique-zest-of-dev-lequipe-technique-recrute-des-nouveaux-contributeurs/)  $\sigma$  lancé à la toute fin de mai est toujours d'actualité, et il est possible de contribuer quel que soit son niveau ! Si vous avez des appréhensions à vous lancer, vous pourrez recevoir de l'aide soit sur nos forum, soit sur un canal du serveur Discord mentionné plus haut.

### <span id="page-8-2"></span>**5.2. zds-site**

Côté avancées importantes d'un point de vue technique on peut noter qu'on a enfin réussi à comprendre et à corriger le *bug* qui rendaient instables certains tutoriels lorsqu'on leur ajoutait des *tags* ou qu'on les renommait. On doit cela à l'excellent [rapport de bug](https://github.com/zestedesavoir/zds-site/issues/5320)  $\sigma$  d'@entwanne qui nous a permis d'écrire une procédure de reproduction automatique et donc de corriger le bug.

Bien que vous ne vous en soyez pas forcément rendu compte, il y a eu aussi plusieurs remontées qui ont été réalisées suite à la publication de l'excellente mise à jour du tutoriel C. Ce tutoriel, par sa taille et son utilisation poussée des fonctionnalités du markdown qu'on vous fournit grâce à zmarkdown a permis de mettre en évidence trois problèmes :

- lorsqu'un tutoriel est trop long à publier (plus de 30 secondes), gunicorn le rejette, impossible de terminer la procédure ;
- lorsqu'on met un alignement (exemple -> centrer <-) dans un tableau, notre export latex ne compile pas ;
- lorsqu'on met un  $\&$  dans un acronyme (exemple AT&T) notre export latex ne compile pas.

Nous sommes en train de résoudre ces trois problèmes. Sachant que, comme vous avez pu le voir, nous avons une solution de contournement en ce qui concerne la publication en elle-même, car nous avons réussi à la mener à terme.

### <span id="page-8-3"></span>**5.3. les autres projets open-source**

Du côté de zmarkdown, nous avons ajouté un moyen de compter les caractères et les mots d'un tutoriel afin de mieux évaluer le temps de lecture. Cette modification n'est pas encore prise en compte dans zds-site mais ça devrait venir car c'est un problème que les lecteurs soulignent souvent.

Zeste De Savoir possède aussi un autre projet open-source beaucoup moins connu : django-corsmiddleware.

C'est une bibliothèque django qui permet de gérer les entêtes HTTP de type «*Cross Origin Request*», pour faciliter l'utilisation de l'API.

Ce projet est un fork de django-cors-header qui a connu un développement en pointillé. ZDS en avait repris le développement pendant un temps puis... l'avait laissé en pause pendant deux ans par manque de temps et parce que chez nous «ça marche». Par respect pour les contributions externes du temps a été dégagé pour les intégrer et, avec l'aide de @gustavi, la version 1.4.0 a été publiée sur  $PvPI \n\mathcal{C}$ .

#### 5. L'actualité des devs

Dernier rappel avant de se quitter: la rédaction du prochain récap' a besoin de volontaires! On attend vos suggestions sur [le sujet de la bêta](https://zestedesavoir.com/forums/sujet/12666/recap-communautaire-17-juillet-2019/) $\mathbb{C}$  .